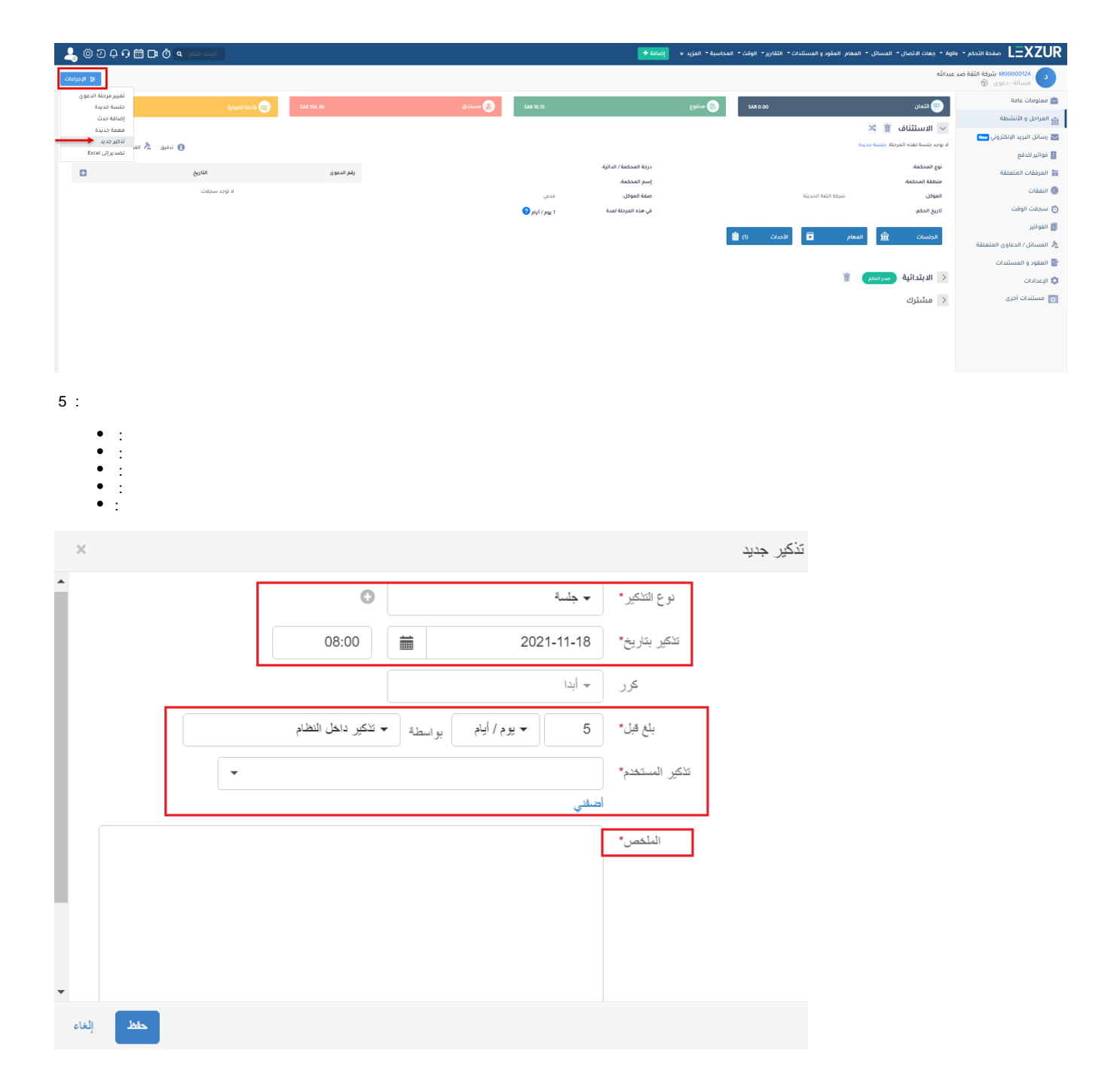

lexzur

 $\bullet$